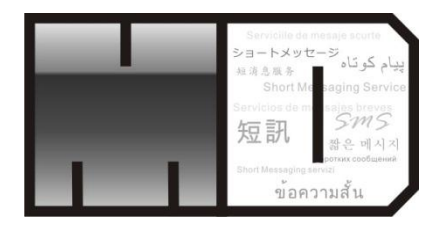

# **SMS Exchange - Web Services**

#### Open API Version 1.4

**Oct 2011** 

Technologies powered by Media Digital Technologies Corporation Limited. All rights Reserved. Copyrights@2003-2011

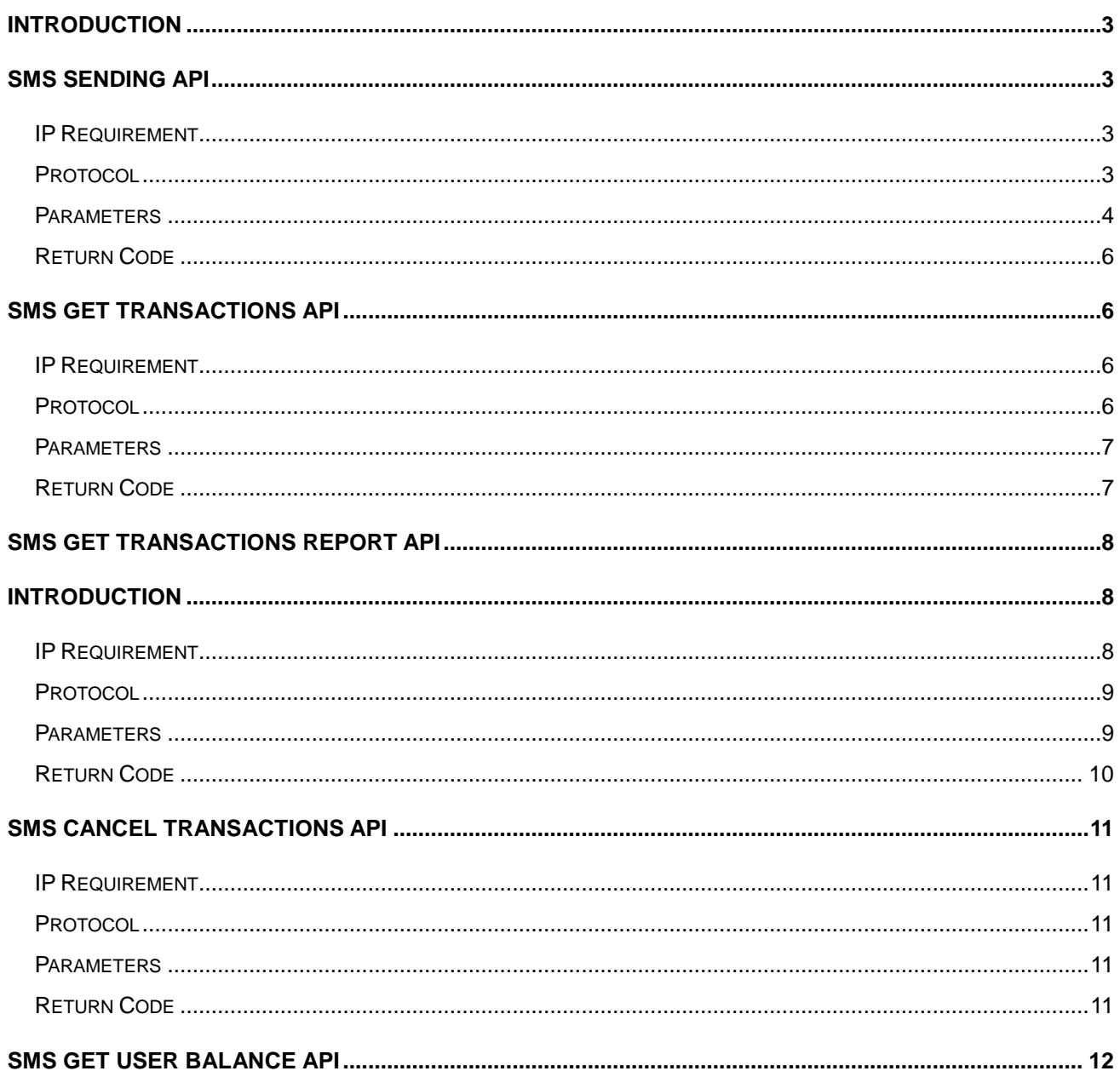

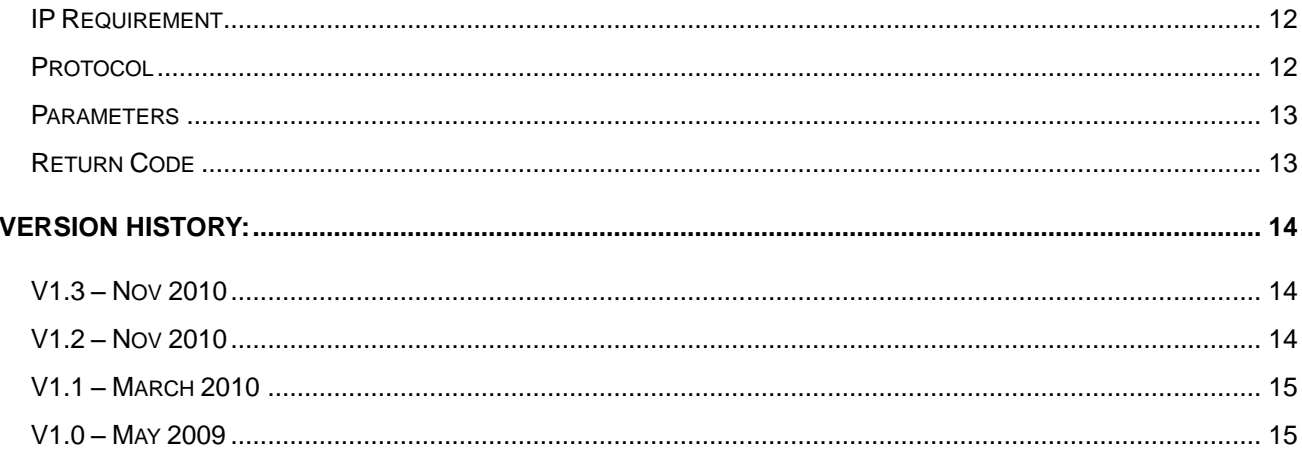

# <span id="page-2-0"></span>**Introduction**

This OpenAPI is used for send SMS and any other contents in a simple method. All requests can pass via internet with a fixed IP by Web Service.

# <span id="page-2-1"></span>**SMS Sending API**

### <span id="page-2-2"></span>**IP Requirement**

<span id="page-2-3"></span>Fixed IP and need to register.

### **Protocol**

Web Services/SOAL http://openapi.mdtechcorp.com:21080/OpenAPI/sms?wsdl

### **Function**

public int send(String destination,

 String username, String password, String SMS, String origination, int type, String sendDate, int returnMode, int sentDirect, String udh, int dcs, String expireDate, String sendPeriodStart, String sendPeriodEnd,  *String userRef)*

# <span id="page-3-0"></span>**Parameters**

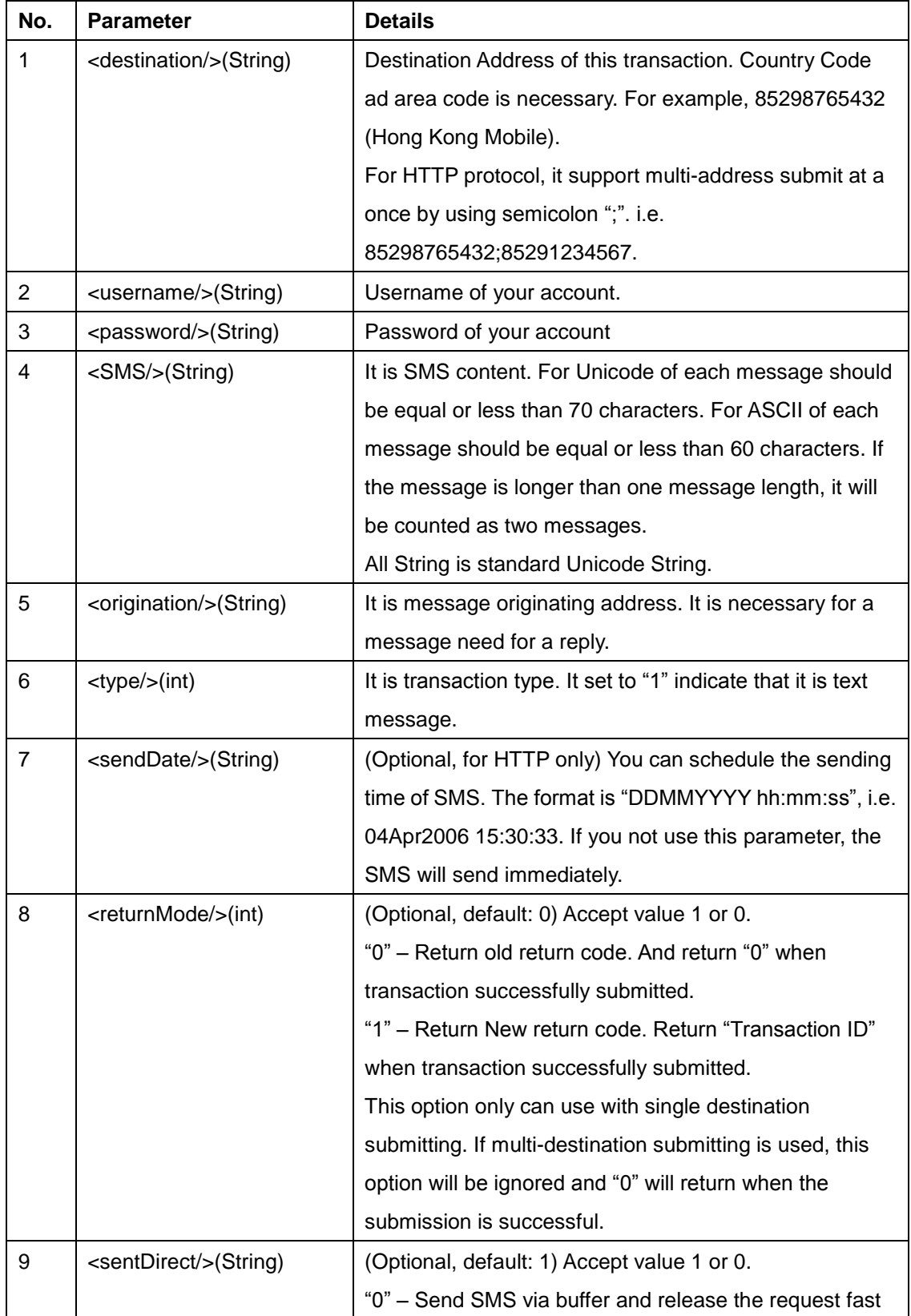

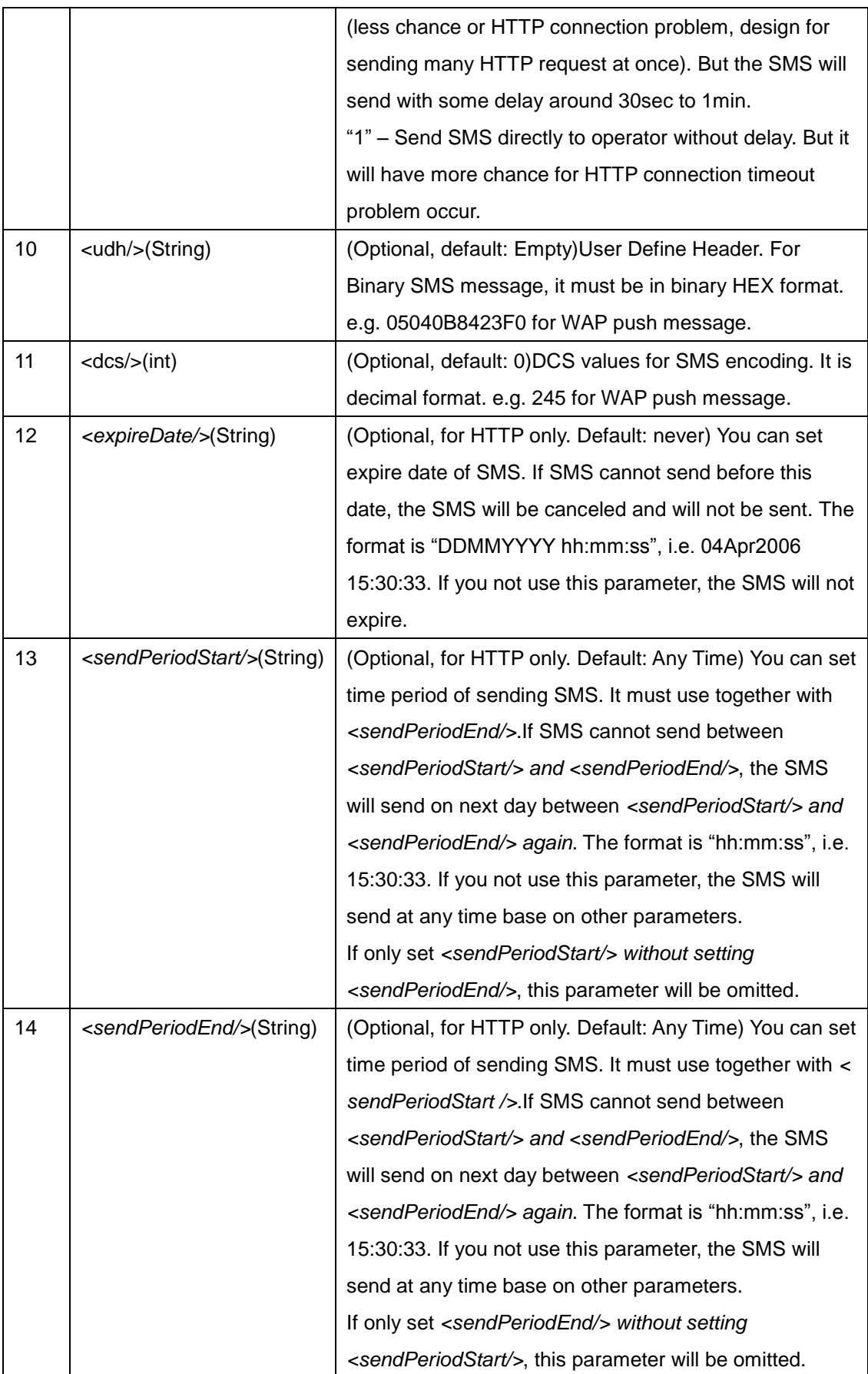

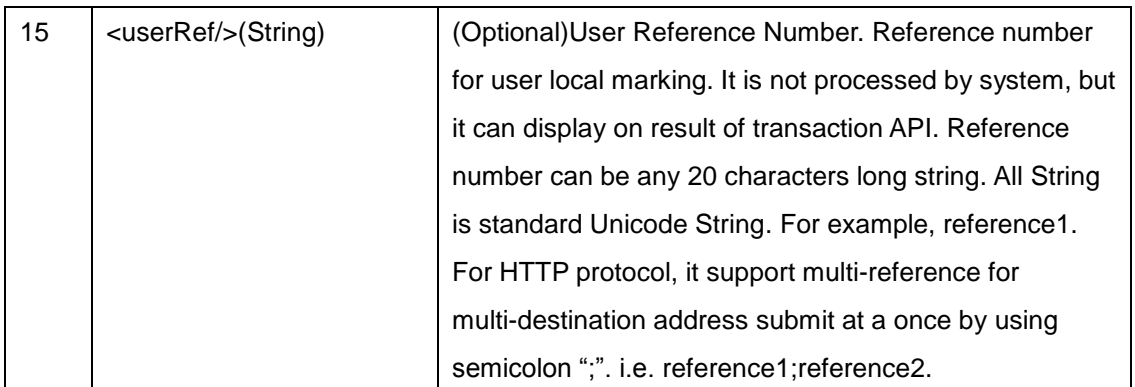

### <span id="page-5-0"></span>**Return Code**

Code"0" indicates transaction success.

Any other negative indicate transaction failed.

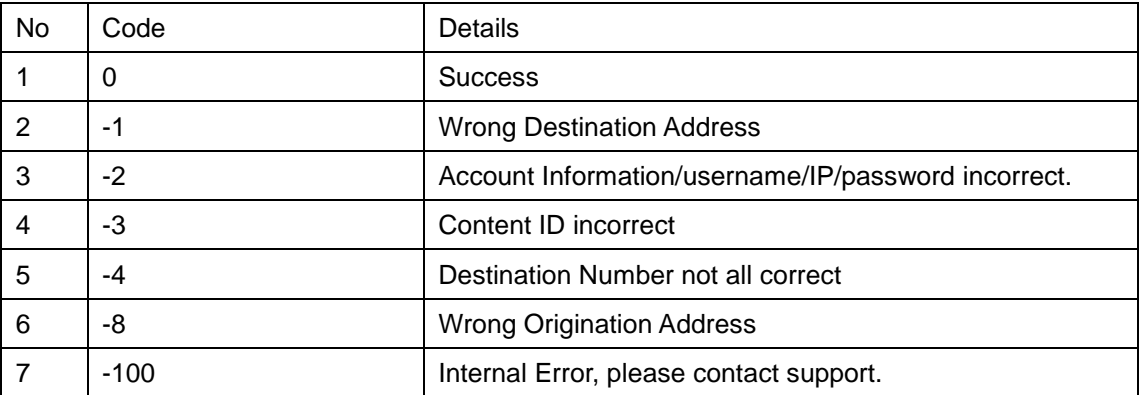

# <span id="page-5-1"></span>**SMS Get Transactions API**

### <span id="page-5-2"></span>**IP Requirement**

<span id="page-5-3"></span>Fixed IP and need to register.

### **Protocol**

Web Services/SOAL http://openapi.d-information.com:21080/OpenAPI/sms?wsdl

# **Function**

*public String getTransaction(final String username,*

- *final String password,*
- *final String startDate,*
- *final String endDate,*
- *final int TransID,*
- *final String userRef)*

#### <span id="page-6-0"></span>**Parameters**

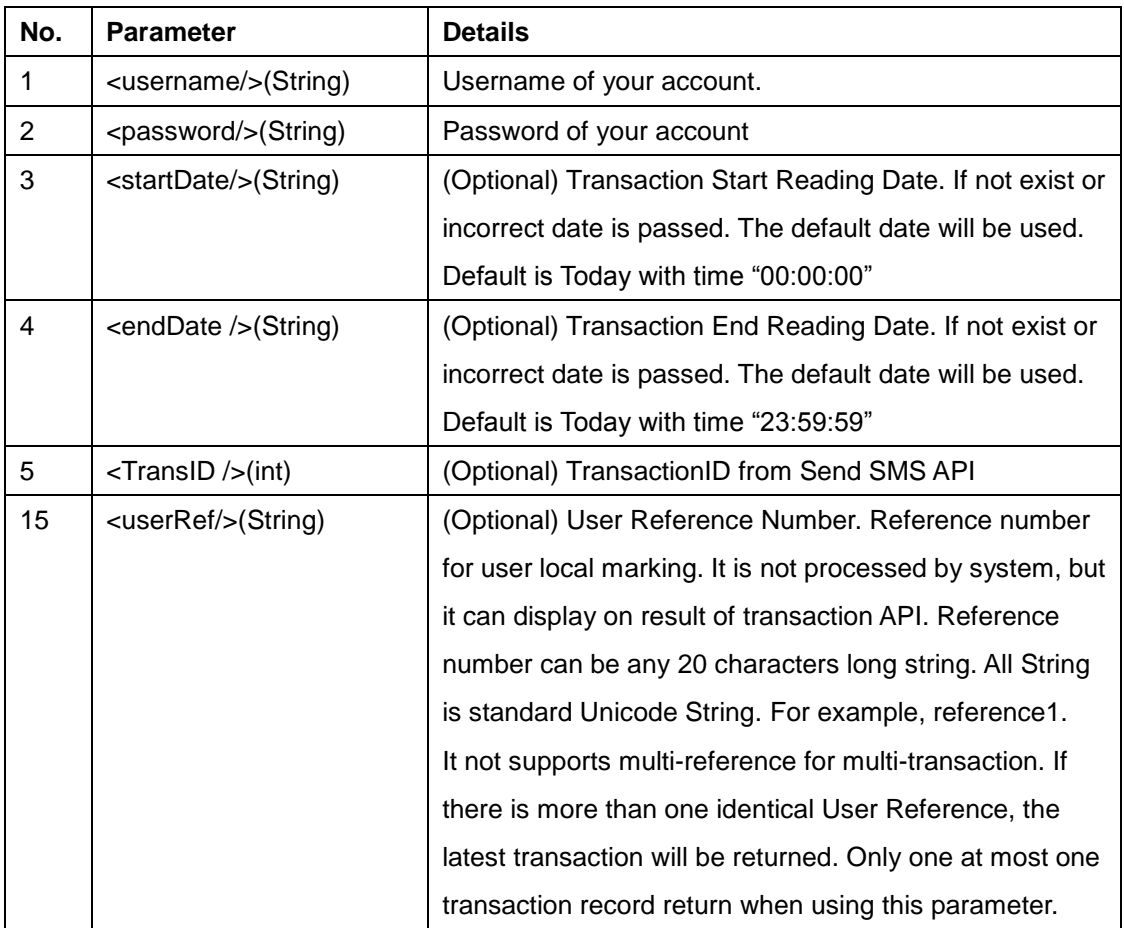

#### <span id="page-6-1"></span>**Return Code**

All Transaction will return as XML formal <cdr> <record> <transactionID>12345678</transactionID> <destination>85298765432</destination>

<message>Message</message>

<SendDate>Mar 2 2010 5:01PM</SendDate>

<AddDate>Mar 2 2010 5:01PM</AddDate>

<ChargeUnit>1</ChargeUnit>

<IsCancel>0</IsCancel>

<UserRef></UserRef>

<remarks>Demo</remarks>

</record>

</cdr>

Transaction columns title as below:

*Transaction ID, Destination Address, Message, Report Sent Date from Operator, Add Date, Charge Unit, Is Cancelled, User Refer, Remarks*

*Note: Charge Unit – How many physical SMS will need for that transaction. It also used for billing on SMS. Is Cancelled – Please refer to Cancel Transaction API section.*

Any other negative indicate transaction failed.

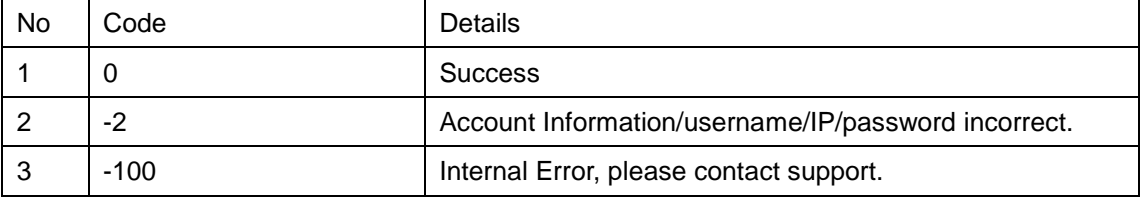

# <span id="page-7-0"></span>**SMS Get Transactions Report API**

#### <span id="page-7-1"></span>**Introduction**

This API use for getting Delivery Report from operators. But it is not all kind of SMS product

has delivery report. It is according to your account settings only.

### <span id="page-7-2"></span>**IP Requirement**

Fixed IP and need to register.

# <span id="page-8-0"></span>**Protocol**

Web Services/SOAL

http://openapi.d-information.com:21080/OpenAPI/sms?wsdl

# **Function**

*public String getTransactionReport(final String username,*

 *final String password,*

 *final String startDate,* 

 *final String endDate,*

 *final int TransID,* 

 *final String userRef)*

#### *or*

*public String getTransactionReport(final String username,*

 *final String password, final String startDate,* 

 *final String endDate,*

 *final int TransID,* 

 *final String userRef,*

*final int type)*

### <span id="page-8-1"></span>**Parameters**

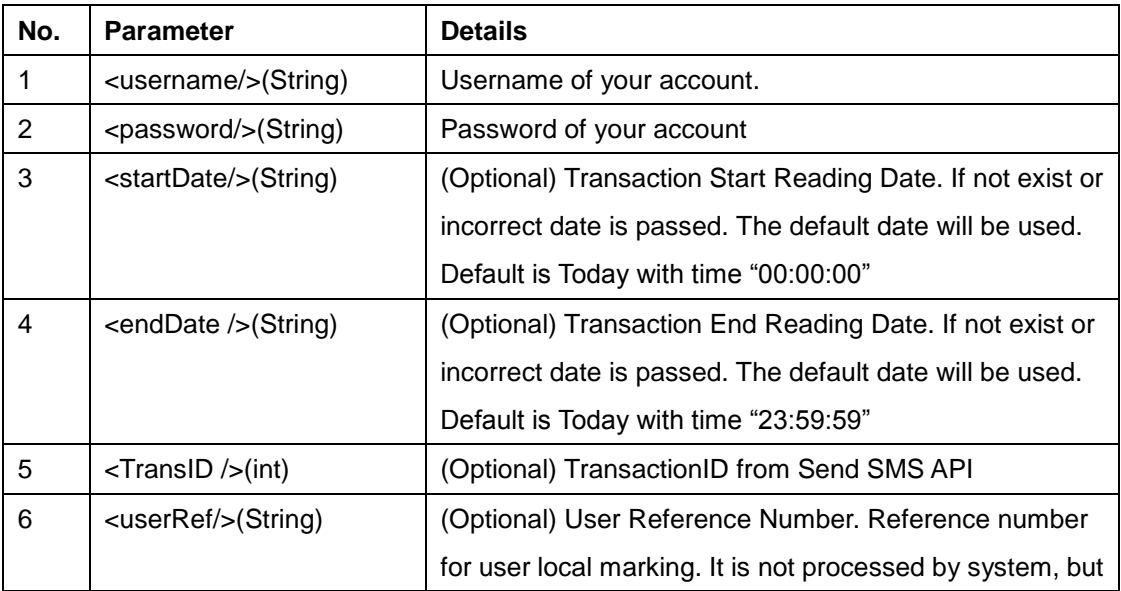

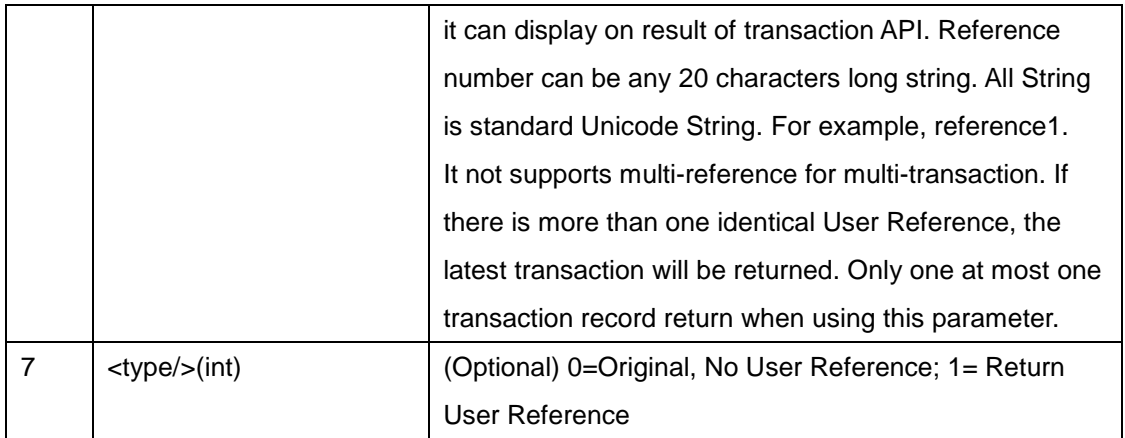

### <span id="page-9-0"></span>**Return Code**

All Transaction will return as XML formal <cdr> <record> <transactionID>12345678</transactionID> <origination>85298765432</origination> <destination>85298765432</destination> <report>Message</report> <ArriveDate>17/11/2010 15:45:48</ArriveDate> </record> </cdr> Transaction columns title as below: *Transaction ID, Origination Address, Destination Address, Report, Report Date Or if Type equal 1* <cdr> <record> <transactionID>12345678</transactionID> <origination>85298765432</origination> <destination>85298765432</destination> <report>Message</report> <ArriveDate>17/11/2010 15:45:48</ArriveDate> <userRef>User Reference</ userRef > </record> </cdr>

Transaction columns title as below:

*Transaction ID, Origination Address, Destination Address, Report, Report Date, User Reference* Any other negative indicate transaction failed.

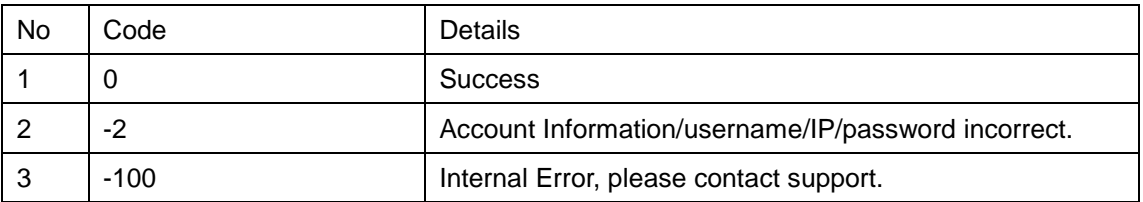

# <span id="page-10-0"></span>**SMS Cancel Transactions API**

### <span id="page-10-1"></span>**IP Requirement**

<span id="page-10-2"></span>Fixed IP and need to register.

### **Protocol**

Web Services/SOAL http://openapi.d-information.com:21080/OpenAPI/sms?wsdl

# **Function**

*public String setTransactionCancel (final String username,*

 *final String password, final int TransID)*

### <span id="page-10-3"></span>**Parameters**

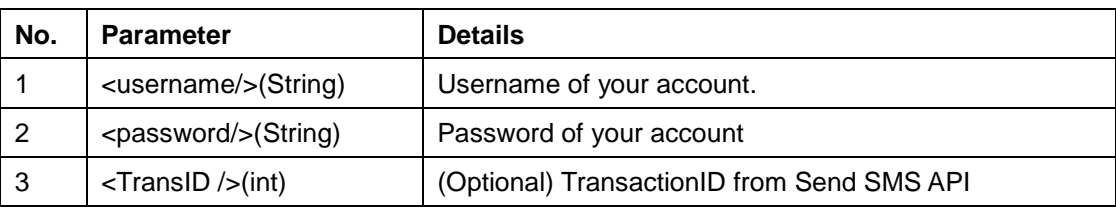

### <span id="page-10-4"></span>**Return Code**

All Transaction will return as XML formal

Return as below:

*<transactionCancel><status>Code</status></transactionCancel>*Any other negative indicate transaction failed.

Code"0" indicates transaction success.

Any other negative indicate transaction failed.

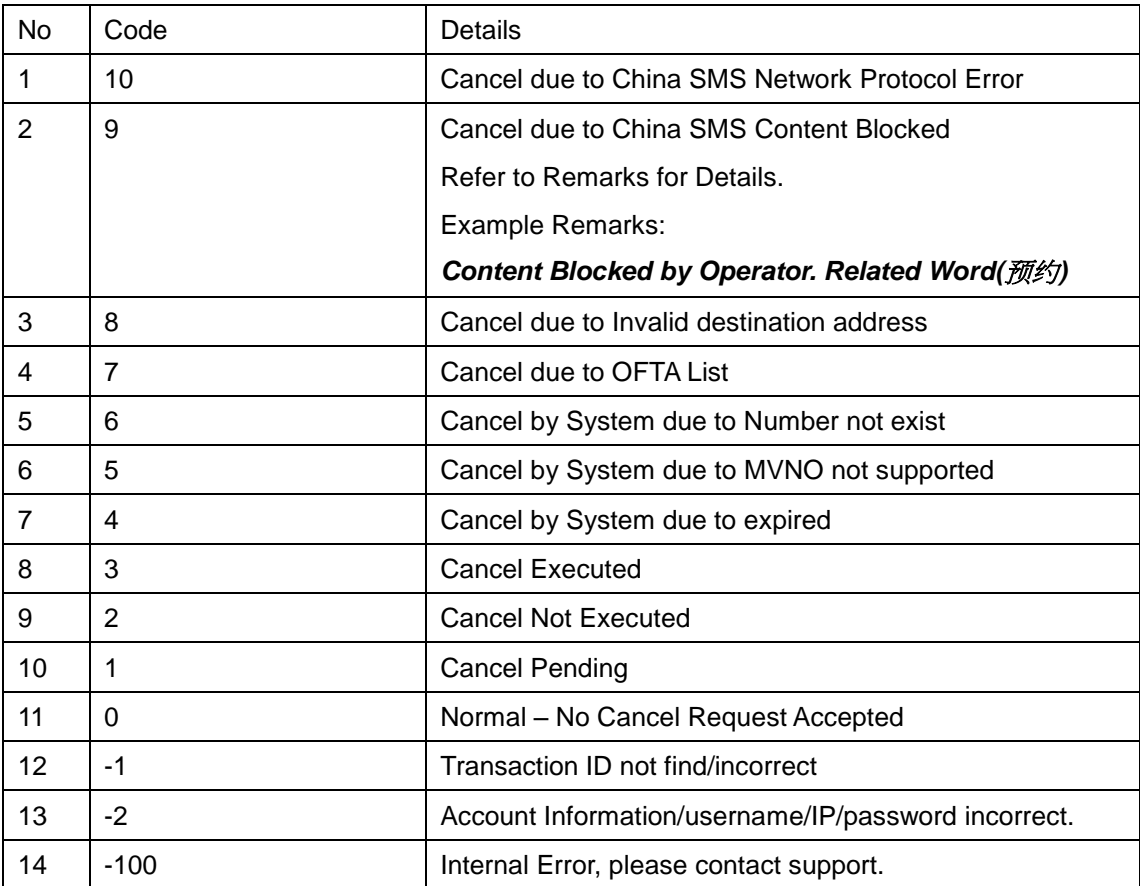

# <span id="page-11-0"></span>**SMS Get User Balance API**

# <span id="page-11-1"></span>**IP Requirement**

<span id="page-11-2"></span>Fixed IP and need to register.

# **Protocol**

Web Services/SOAL

http://openapi.mdtechcorp.com.com:21080/OpenAPI/sms?wsdl

### **Function**

*public String getUserBalance (final String username,*

 *final String password,*

 *final int type)*

### <span id="page-12-0"></span>**Parameters**

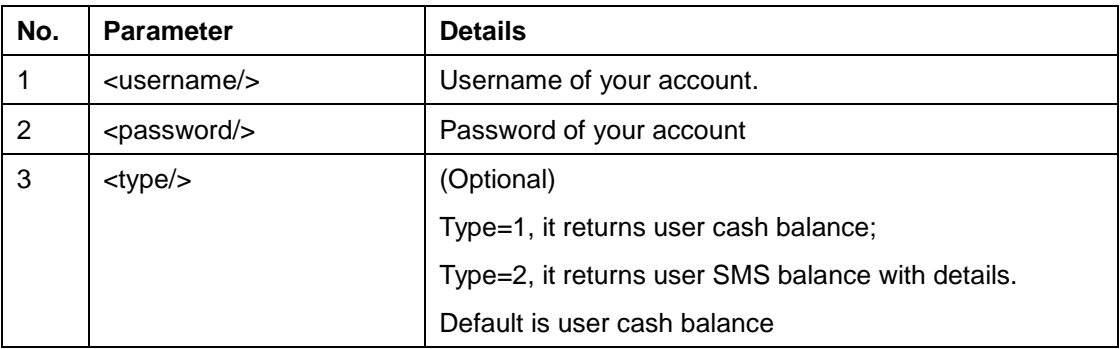

### <span id="page-12-1"></span>**Return Code**

Balance columns title as below:

**Type 1 – One column**

*<userBalance>*

*<record>*

*<balance>10</balance>*

*<expireDate>2010-06-18 14:59:27.607</expireDate>*

*<destination>China</destination>*

*<origination>Any</origination>*

*</record>*

*</userBalance>*

#### **Type 2 – Four columns**

*<userBalance> <record> <balance>10</balance> <expireDate>2010-06-18 14:59:27.607</expireDate> <destination>China</destination> <origination>Any</origination>*

*</record>*

*<record>*

*<balance>2.0000</balance>*

*<expireDate>2010-09-03 15:43:50.23</expireDate>*

*<destination>Hong Kong</destination>*

*<origination>Any</origination>*

*</record>*

*</userBalance>*

Any other negative indicate transaction failed.

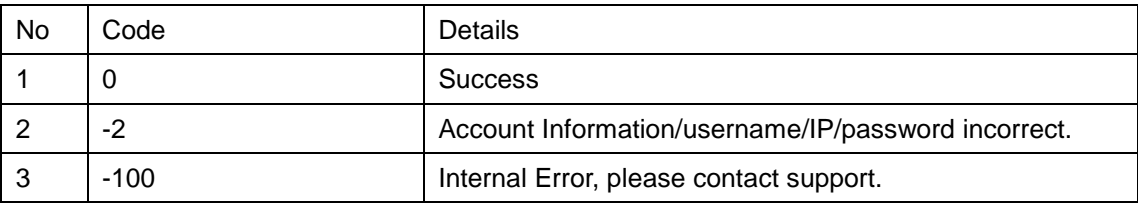

# <span id="page-13-0"></span>**Version History:**

### <span id="page-13-1"></span>**V1.4 – Oct 2011**

*1. Added Wrong Origination Address Code (-8)*

### **V1.3 – Nov 2010**

*2. Get Transaction Report Function with User Reference Field*

# **V1.2 – Nov 2010**

*1. Get Transaction Report Function Added*

### <span id="page-14-0"></span>**V1.1 – March 2010**

- *1. Get User Balance Function Added*
- <span id="page-14-1"></span>*2. Cancel Transaction Function Added*

### **V1.0 – May 2009**

- *1. Send Function*
- *2. Transaction Retrieve Function*